# **Herramientas y creación de materiales audiovisuales en nutrición y dietética**

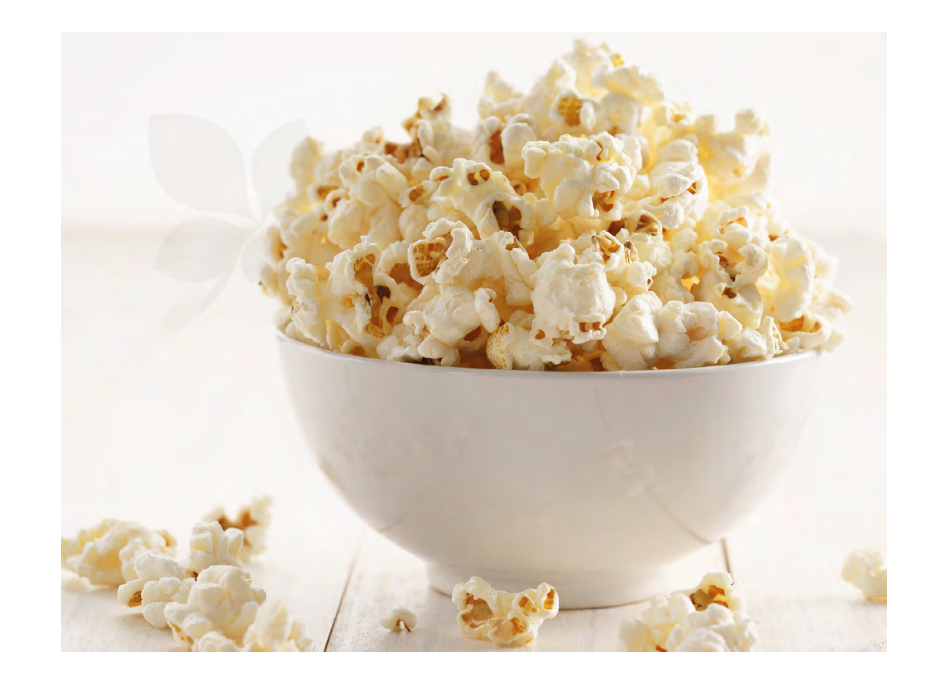

# **FORMACIÓN ONLINE**

#### **RESUMEN DEL PROGRAMA DEL CURSO**

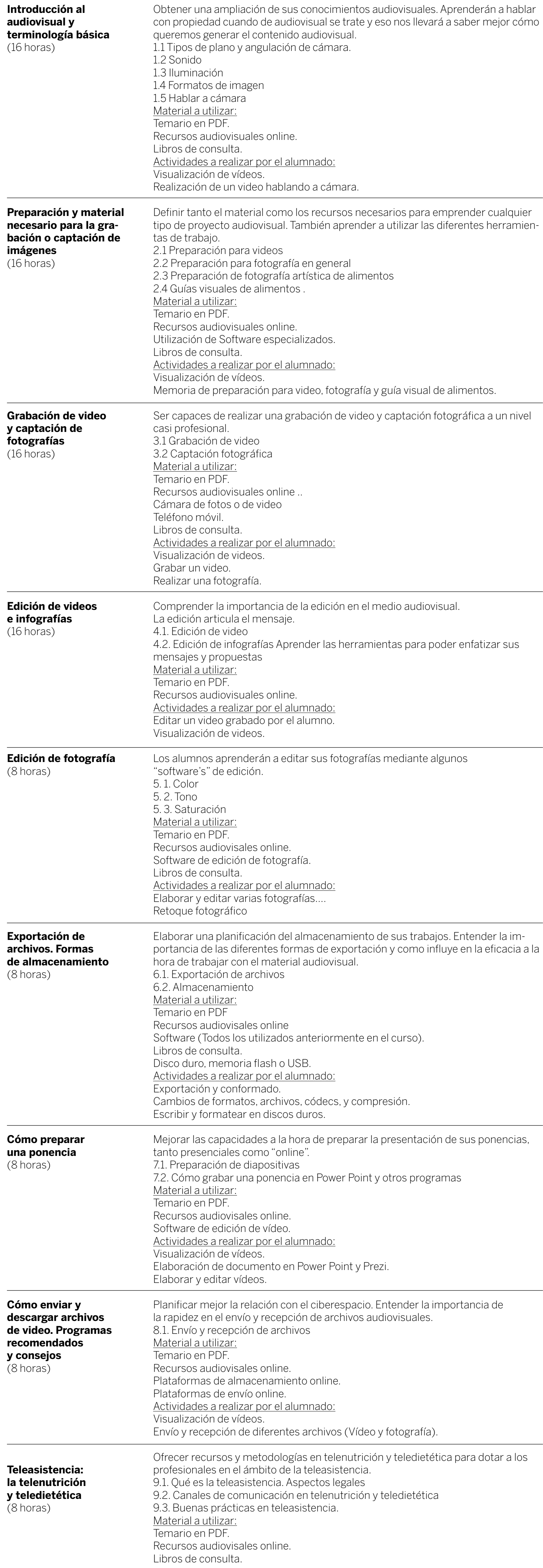

## **#YoMeFormoEnCasa**

**#academízate**

### **Exámen de evaluación** (4,5 horas)

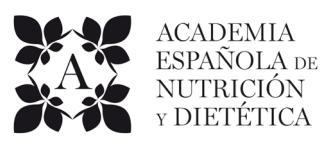

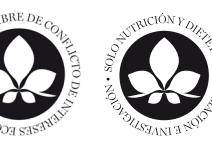

Organiza: con la colaboración de:

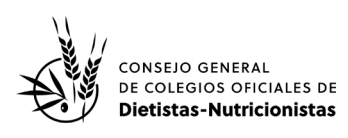